# **Informe Mensual NOVEDADES SEPTIEMBRE DE 2016**

*Pensando en la comodidad de nuestros clientes, describiremos las novedades realizadas al software en el mes.*

**AB Ingenieros**

www.abingenieros.com webmaster@abingenieros.com

## Tabla de contenido

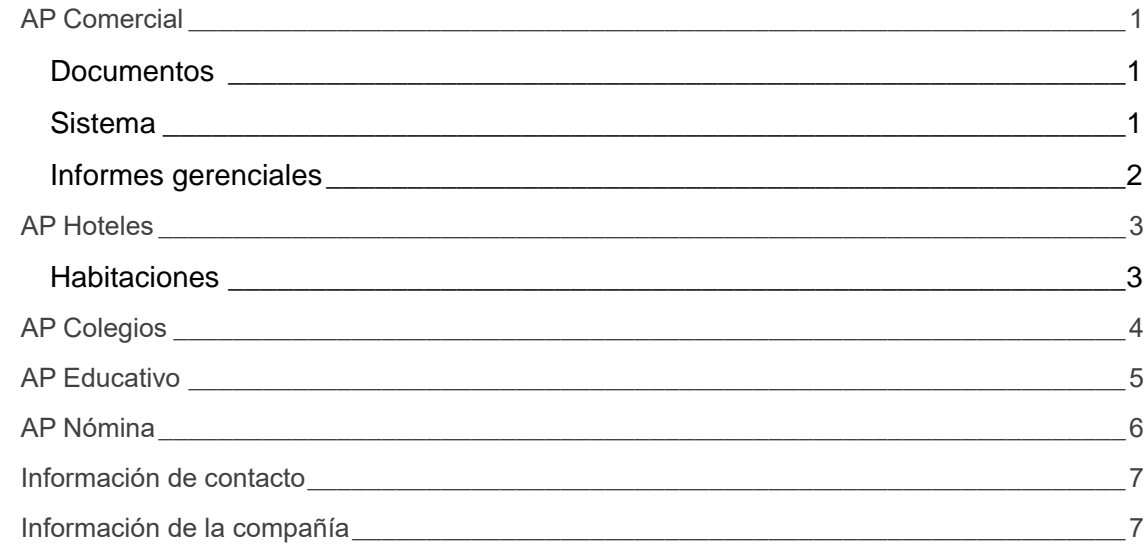

*Tenga en cuenta que todas las novedades realizadas en AP Comercial son aplicadas en todos los demás software.*

## <span id="page-2-0"></span>**AP Comercial**

#### <span id="page-2-1"></span>**Documentos**

- Corregido Cruce de anticipos de ventas y compras que permitía guardar sin escoger un concepto.
- Se corrigió que al anular una devolución en compras o en venta no eliminaba los movimientos del kárdex.
- Mejorado el ícono de cambio de método de pago de facturas de venta, ingresos y egresos; ahora es más llamativo.
- Mejorado apartado de facturas de venta. Ahora trabaja con la cantidad de decimales parametrizada en los datos de la empresa desde el momento de hacer el cálculo, es decir, en el momento en que el usuario está creando la factura.
- Agregado separadores de miles en depósitos.
- Los usuarios de tipo "Auditor" al imprimir un documento también sale adjunto el asiento contable del mismo para hacer más fácil el proceso de auditoría.
- Ahora permite crear cuentas contables y terceros desde saldos iniciales.
- Ahora es mostrado el centro de costo al consultar los libros auxiliares así como al exportarlo en PDF o Excel.
- Al hacer el descuento de un producto en factura de venta cuando esta se imprime hace el descuento en la línea del producto y no la muestre en el descuento general. No obstante, al momento de hacer el cálculo, es decir, al memento de hacer la factura de venta sí mostrará este descuento en el descuento general para indicar cuál es el valor a descontar.

#### <span id="page-2-2"></span>**Sistema**

- Al informe llamado conteo físico que estaba anteriormente se renombró por "Revisión de inventario".
- Se creó un informe de inventario llamado **Conteo físico**.
- Al crear un producto y Detalles de Ingresos y Egresos ya permite agregar decimales en el valor unitario.
- Corregido y mejorado el cierre anual.
- Corregida las facturas de compra que al imprimirlas desde la opción de "Ver en línea" y estaba anulada no aparecía la leyenda de "ANULADA".
- Ajustado la opción de modificar asientos contables. Ahora permita eliminar asientos contables únicamente cuando es un asiento de un tipo de documento contable.
- Permite modificar una cuenta bancaria aunque haya tenido movimientos con la misma.
- Se mejoró la modificación de los asientos contables y ahora permite modificar la cuenta bancaria asociada.
- Se mejoró la creación de registros de transacciones y ahora permite asociar una cuenta bancaria.

#### <span id="page-3-0"></span>**Informes gerenciales**

- Corregido el kárdex con los documentos de devoluciones en venta y en compra, es decir, ya se reflejan los movimientos de estos documentos correctamente.
- Se crearon dos informes gerenciales: "otras cuentas por cobrar" y "Otras cuentas por pagar".

## <span id="page-4-0"></span>**AP Hoteles**

### <span id="page-4-1"></span>**Habitaciones**

- Agregado el mensaje con el listado de opciones para cargar la noche cuando se hace el proceso desde la reserva y esta es llamada desde registro.
- Agregada fecha en listado de cargar la noche.

## <span id="page-5-0"></span>**AP Colegios**

No tenemos novedades para este mes en AP Colegios.

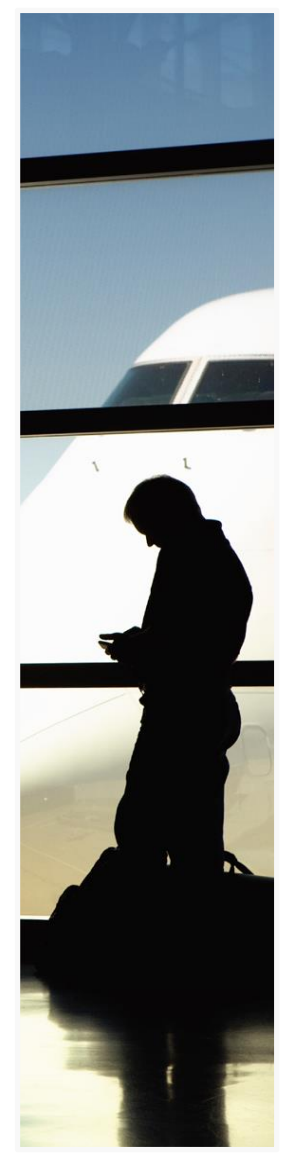

Este sistema se diseñó para enseñar contabilidad sistematizada de una forma interactiva, de forma presencial y a distancia.

Tiene además todas las características de AP Comercial.

## <span id="page-6-0"></span>**AP Educativo**

No tenemos novedades para este mes en AP educativo.

## <span id="page-7-0"></span>**AP Nómina**

- Adaptado los PQR para funcionar como los demás software.
- Al imprimir la nómina muestra la fuente de trabajo y el tipo de empleado.

## <span id="page-8-0"></span>**Información de contacto**

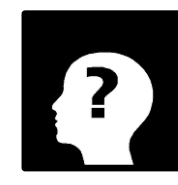

**Ricardo H. Arias** Ing. Sistemas **Tel.** 0355803631 [RHAF05@hotmail.com](mailto:RHAF05@hotmail.com)

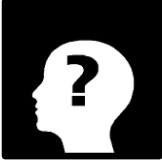

**Arlen Dayana Barranco** Ing. Sistemas **Tel.** 0355803631 [Dayana-1006@hotmail.com](mailto:Dayana-1006@hotmail.com)

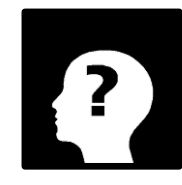

**Magalys Dayana Arias** Administradora de Empresa **Tel.** 0355803631 [apcontables@escueladeimpu](mailto:apcontables@escueladeimpuestos.com) [estos.com](mailto:apcontables@escueladeimpuestos.com)

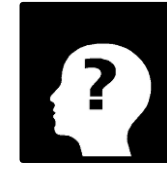

**José Gregorio Arias** Contador Público **Tel.** 0355803631 [cpjosearias@hotmail.com](mailto:cpjosearias@hotmail.com)

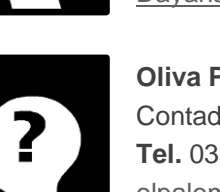

**Oliva Palomino Franco** Contadora Pública **Tel.** 0355803631 [olpalomino@hotmail.com](mailto:olpalomino@hotmail.com)

## <span id="page-8-1"></span>**Información de la compañía**

**AB Ingenieros** Valledupar - Cesar **Tel.** 5803631 www.abingenieros.com

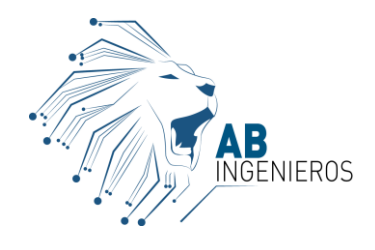